## **MALCAD**

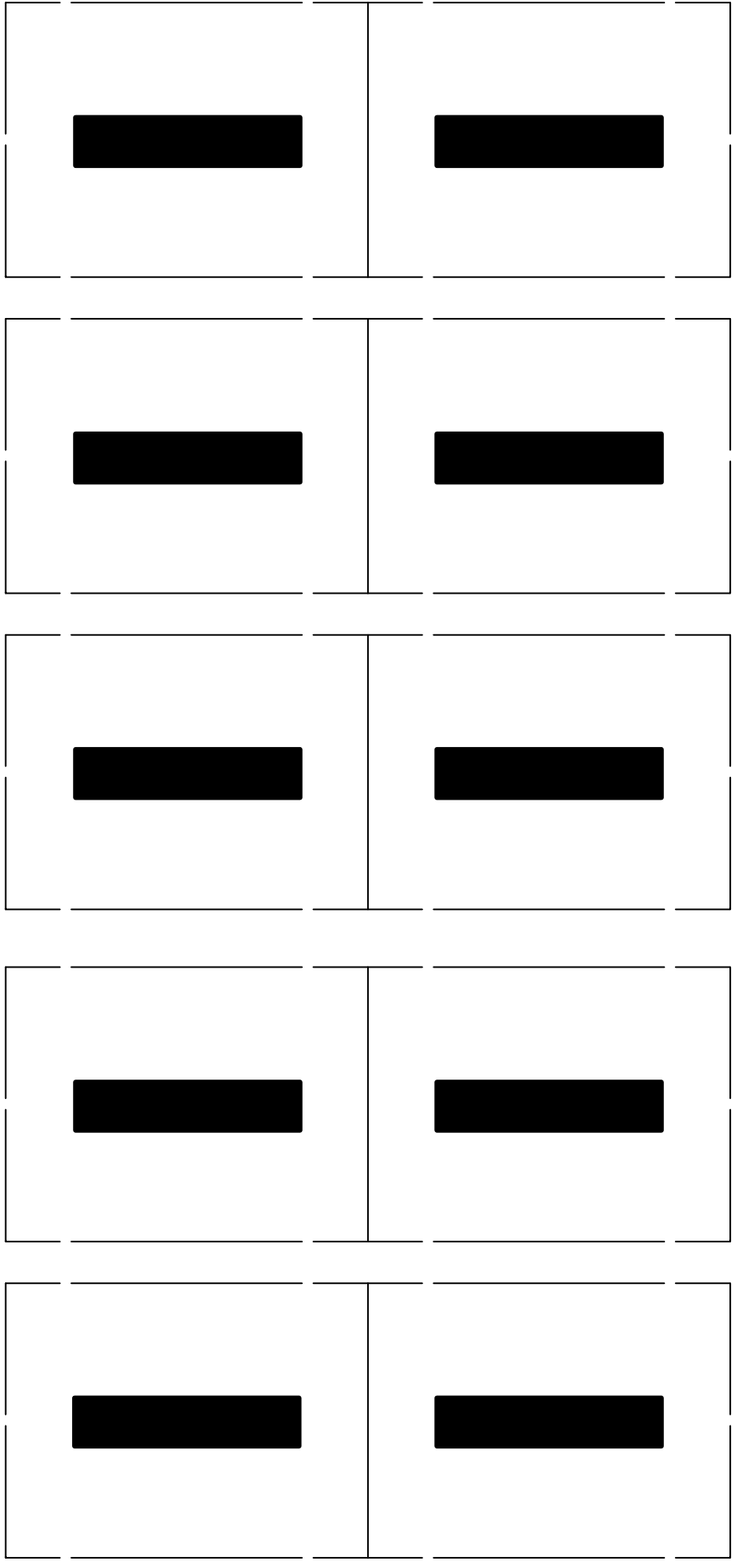

## **MALCAD**